# Our 7 Steps for Creating Online Course

https://hubskills.com/

We remove all your worries to create your course for selling online.

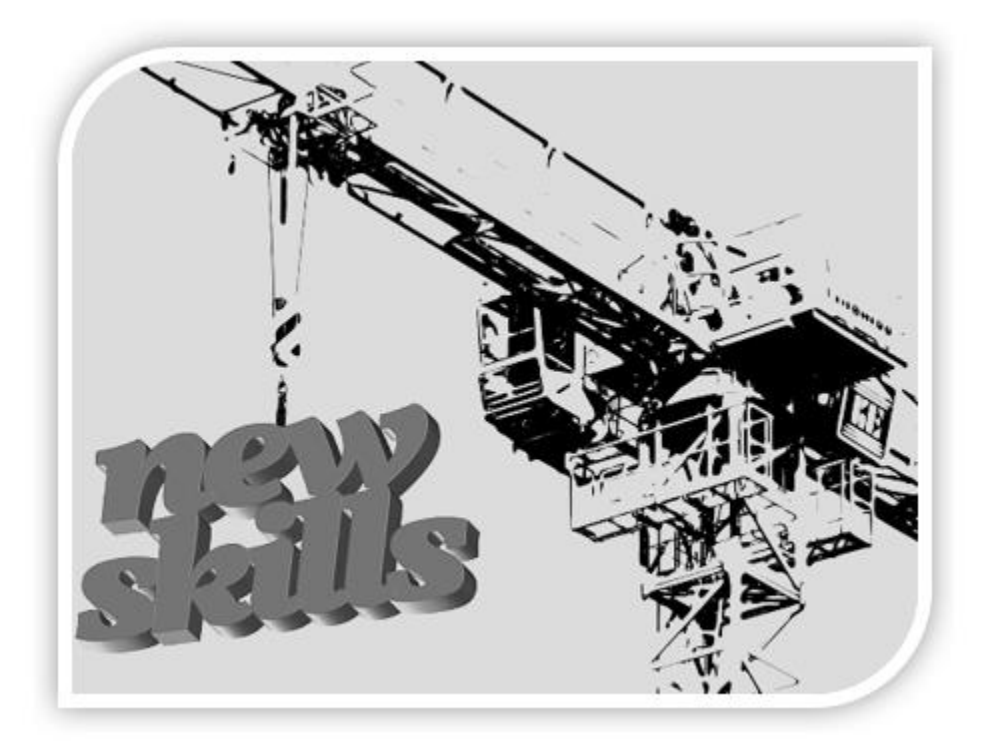

#### Step One: What to Teach

The **first step** involves taking a close look at the *documents you've at your disposal*, like research works, presentation slides, imagery, survey results, blog posts, e-book, and so on. These will be the bedrock on which your online course will stand.

The documents you've will also throw light on 'what to teach'. In most cases, you already know that since you've been engaged with this work for a long time.

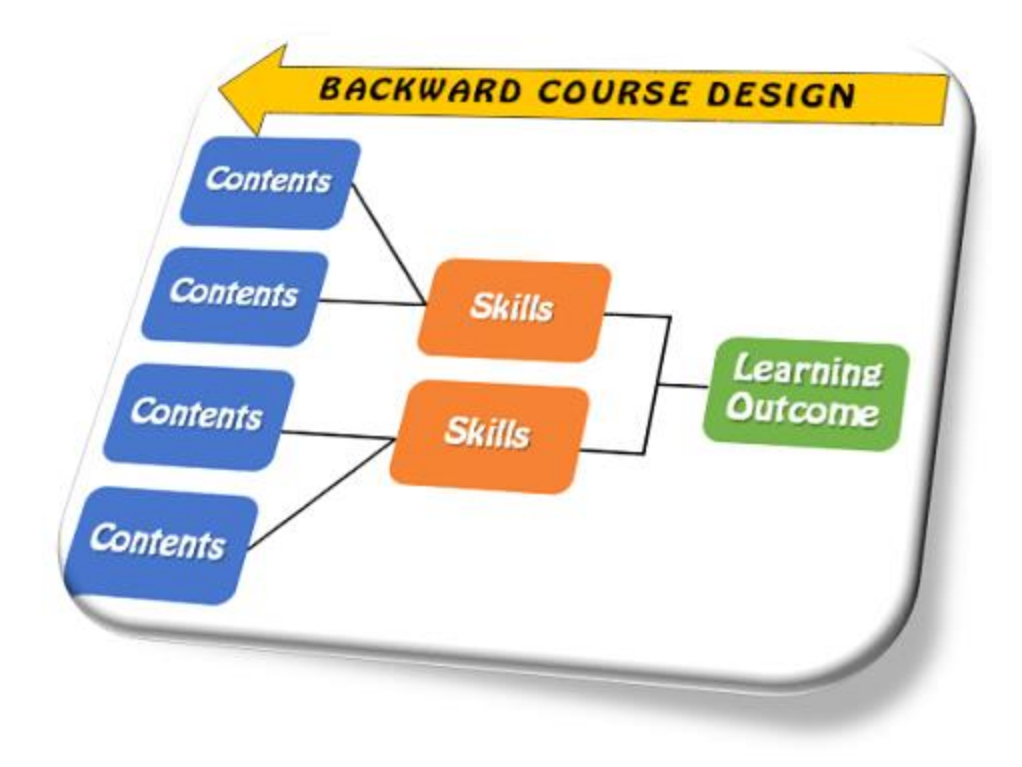

# Step Two: Designing Your Course

In **Step Two** it will be to design your online course. Based on (1) the raw inputs you've, (2) the course topic chosen by you, (3) the target students, (4) the final course outcome, etc. we closely work with you and/or your team to formulate a well-structured course for online learning.

This includes identifying the main course modules, and the sub-modules for each module for a logical flow of learning.

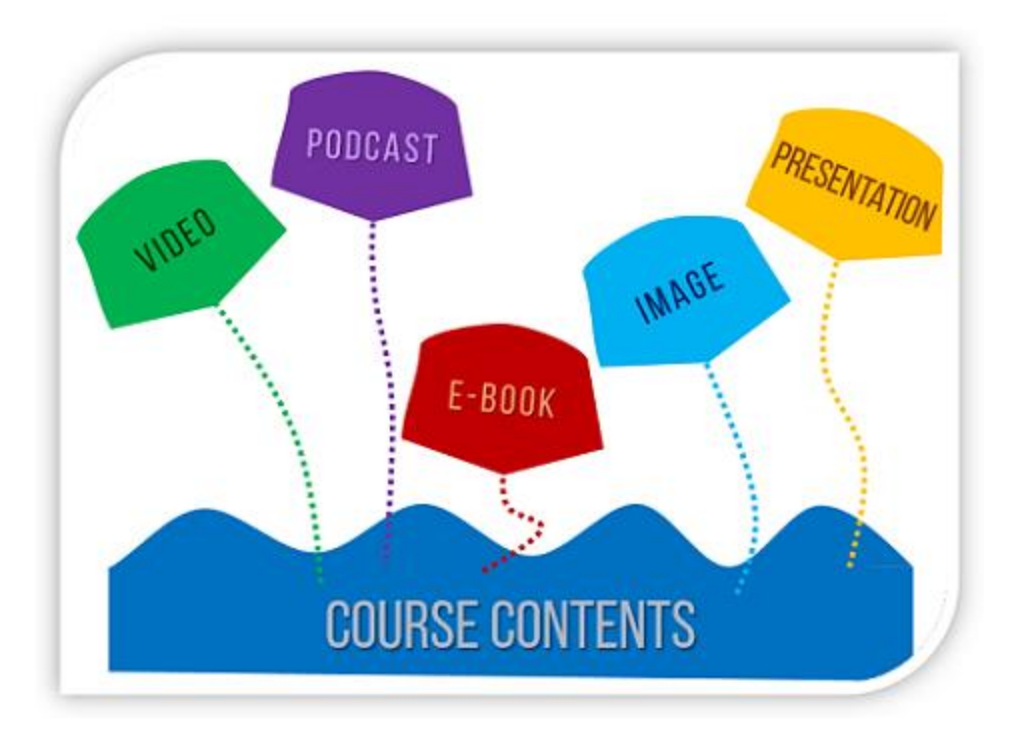

# Step Three: Deciding Teaching Materials

Don't confuse this with Step One. While Step One is mainly about knowing what to teach based on your documentary inputs, the **Step Three** actually makes you decide *how and where to get the teaching materials* that conform with course modules in Step Two.

For example, if you're teaching Chemistry or Maths, how will the equations and experiments be shown? Again, not all courses need same teaching materials. If cooking or fitness courses need mainly videos, management training or career advancement are better taught with presentation slides.

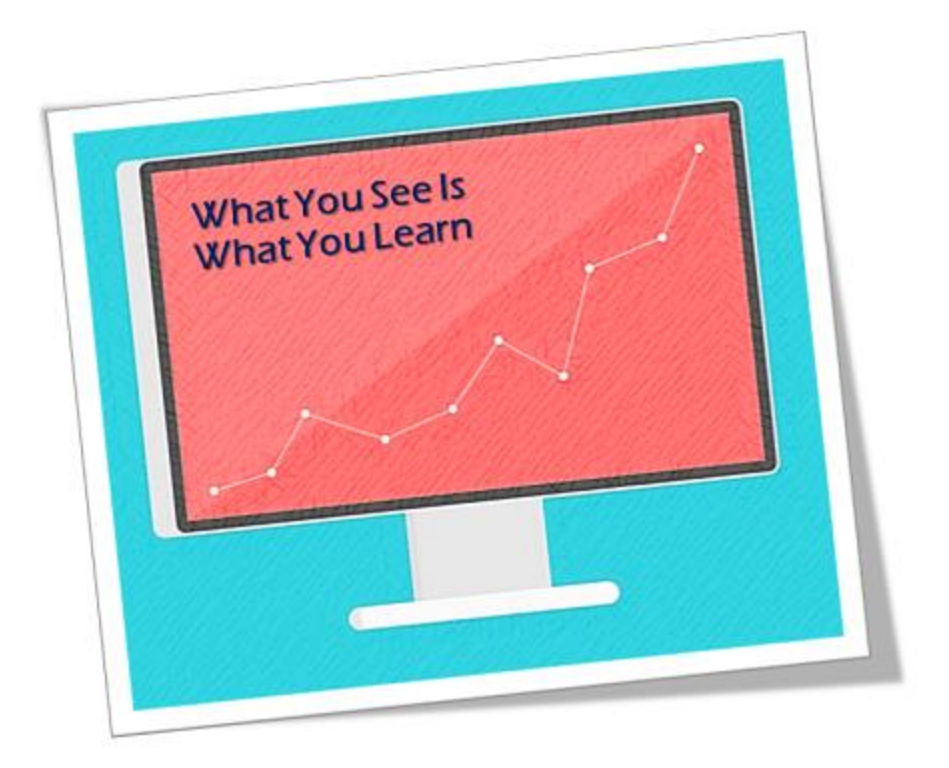

# Step Four: Creating Display Items

The actual creation of the course is broken into 3 parts. In this part, **Step Four,** we will make the display items for the course, like videos, slides, images, animations, etc.

We will need close coordination with you for suggesting changes if needed, and approving the display items for the course lessons. Once the display items are approved by you, we will move to the Step Five.

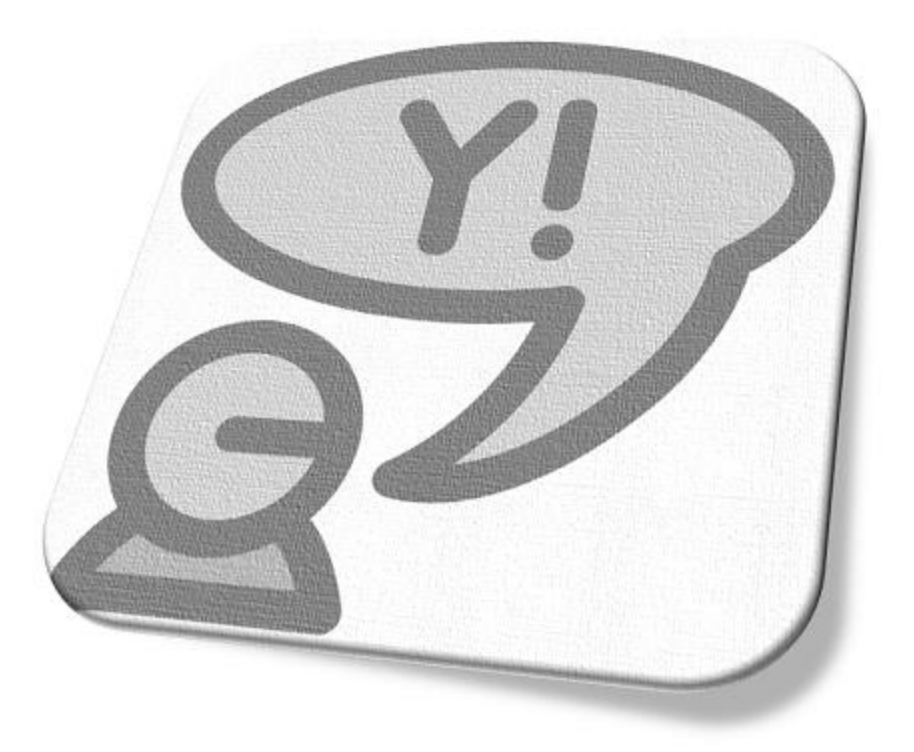

### Step Five: Creating Voice Narration

**Step Five** is about recording voice, editing, merging (with any other sound like background music if necessary), and producing the final voice narration.

Ideally, voice recording has to be done *by you* – we will guide you of course on how to record noise-free voice. You'll then send over your voice file to us for editing, merging, and producing. In many cases you may already have narrative videos with your voice. If so, send us the video file for further work at our end.

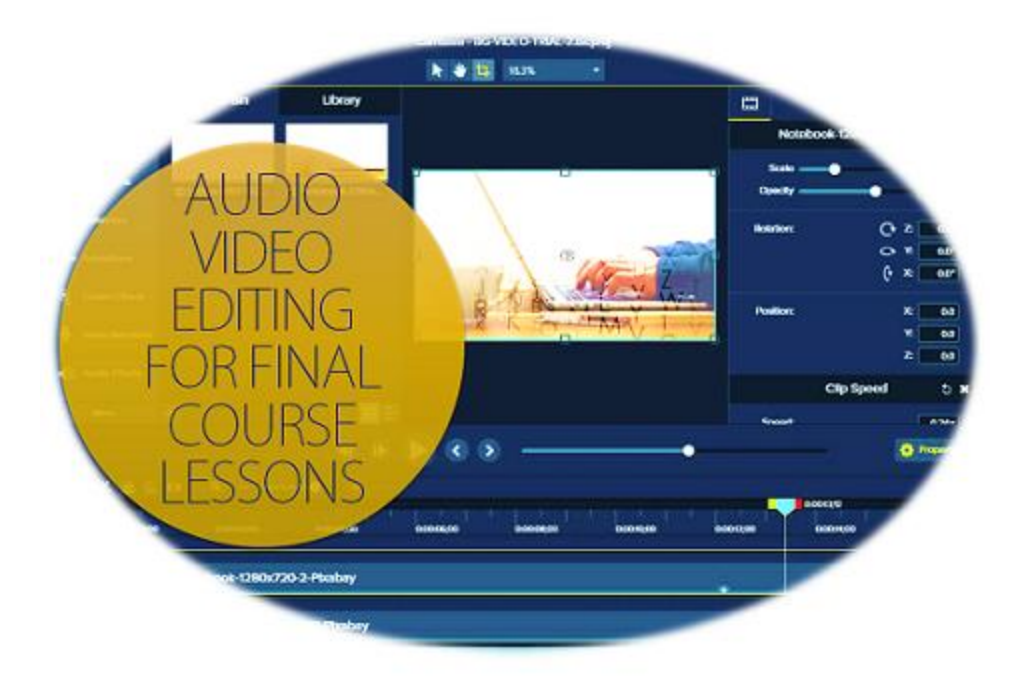

### Step Six: Final Course Lessons

Now that all the ingredients are available, it is time to create the final course lessons in **Step Six**. This is a crucial step since it involves not only synchronizing display items with voice recording, but also finer editing, visual enhancements like highlighting, zoom-n-pan, and so on.

In this step we produce the course lessons in lean and trim MP4 videos, which can be uploaded to your website or to video hosts like Vimeo Pro, Wistia, etc. At this stage, if you need them, we also create video quizzes for testing students' abilities.

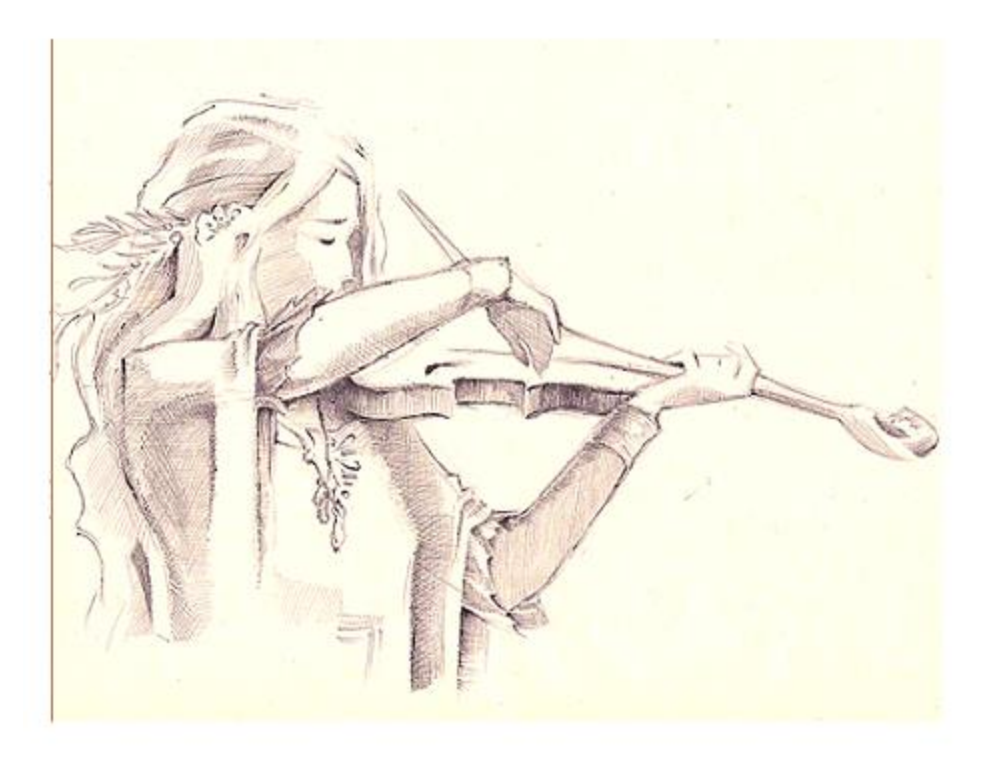

#### Step Seven: Finishing Touches

**Step Seven** will see us putting finishing touches to your online course. And also to say you goodbye.

Separate projects begin here for those of you who need our service to launch your course in your WordPress website, including website design/redesign, installing LMS and payment acceptance, landing pages, designing email outreach, and so on.